# Handling short instructions for PLC coupling

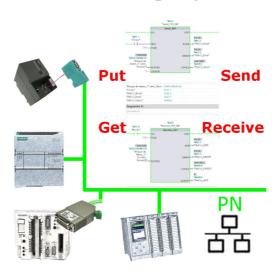

#### Commissioning of S5-LAN++ and S7-LAN

Before you can start with the configuration of the coupling you should first set up your S5-LAN++ (to access your S5 controller via the PG interface) and / or S7-LAN (to access your S7 controller via PPI/MPI/Profibus) modules. For this please read the short instructions for the S5-LAN++ or S7-LAN.

#### **Configure coupling**

The S5-LAN++ and S7-LAN are supporting multiple couplings. In general a distinction is made between a active controller, which establishes and manages the connection, and a passive controller, which waits for the connection and queries.

For the coupling type "PUT/GET" a change is only needed on the active controller, because here flags and data blocks from the passive controller are directly accessed by the active controller.

For the coupling type "SEND/RECV" a change on both controllers is needed.

The following table shows a overview about possible couplings between controllers and shows up, where you can find more information about the configuration of the coupling. All descriptions and example applications can be downloaded on the product page of the S5-LAN++ and S7-LAN.

| controller 1 (active) | controller 2 (passive) | coupling type | description / example                |
|-----------------------|------------------------|---------------|--------------------------------------|
| S7-200 via PPI        | any                    | PUT/GET       | project "S7-LAN_PUT-GET"             |
|                       | S7-200 via PPI         | SEND/RECV     | project "S7-LAN_SEND-RECV"           |
| S7-300/400 via MPI/DP | any                    | PUT/GET       | project "S7-LAN Aktives PUT-<br>GET" |
|                       | S7-300/400 via MPI/DP  | SEND/RECV     | project "S7-LAN an S7-LAN"           |
|                       | S5 via PG port         | SEND/RECV     | project "S5-LAN++ an S7-LAN"         |

| controller 1 (active)      | controller 2 (passive)           | coupling type | description / example                         |
|----------------------------|----------------------------------|---------------|-----------------------------------------------|
| S7-300/400 via Ethernet-CP | S7-200/300/400 via<br>PPI/MPI/DP | PUT/GET       | S7-LAN manual section<br>"Access via PUT/GET" |
|                            | S7-300/400 via MPI/DP            | SEND/RECV     | project "S7-LAN an S7-CP"                     |
|                            | S5 via PG port                   | PUT/GET       | S5-LAN short instruction<br>"S5-S7-coupling"  |
|                            | S5 via PG port                   | SEND/RECV     | Project "S5-LAN++ an S7-CP"                   |
| S7-1200/1500 via Ethernet  | S7-200/300/400 via<br>PPI/MPI/DP | PUT/GET       | S7-LAN manual section<br>"Access via PUT/GET" |
|                            | S5 via PG port                   | PUT/GET       | S5-LAN short instruction<br>"S5-S7-coupling"  |
| S5 via PG port             | S5 via PG port                   | SEND/RECV     | project "S5-LAN++ an S5-<br>LAN++"            |

For every example project shown in the table above there is also a description of the project. For S5 couplings this can be found within the ZIP archive with the example projects and for S7 couplings within the manual of the S7-LAN module.

Under the web-address https://www.process-informatik.de are product specific documentations or software-driver/-tools available to download.

If you have questions or suggestions about the product, please don't hesitate to contact us.

Process-Informatik Entwicklungsgesellschaft mbH Im Gewerbegebiet 1 DE-73116 Wäschenbeuren +49 (0) 7172-92666-0

> info@process-informatik.de https://www.process-informatik.de

Copyright by PI 2019 - 2024

### **Menutree Website:**

### **QR-Code Website:**

- + Products / docu / downloads + PLC-coupling S5-PG-port to S5-PG-port

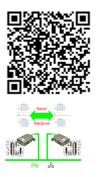

Please make sure to update your drivers before using our products.

## Energy-data acquisition

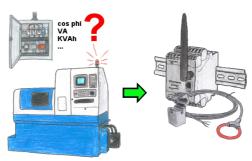

Do you also need the energy-consumption of your plant or need to determine the cos phi? With the EtherSens Energy you can capture and record by using a Rogowski-coil or folding-core the required values.

## Direct printing from the PLC via dig. I/O

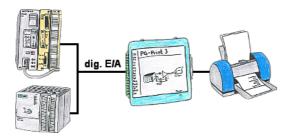

You need production data, circulation lists of your PLC's, but don't want to use a CP or don't get a serial printer anymore? No problem, you need 8 digital outputs and 3 digital inputs of the PLC, and if you connect the PG-Print at it you can generate these lists with a EPSON- or HP-compatible parallel printer.